# **TITRE, ÉVENTUELLEMENT SUR PLUSIEURS LIGNES EXEMPLE DE MISE EN FORME DANS LA LANGUE DE L'ARTICLE**

### **Anna Lise SEMANTIC<sup>1</sup> et Thomas TEMATIC<sup>2</sup>**

#### **TITLE**

Traduction en français du titre de l'article s'il est dans une des langues (anglais, espagnol, italien, portugais)

#### **TITLE**

Traduction en anglais du titre de l'article s'il est dans une des langues (espagnol, français, italien, portugais)

#### **RÉSUMÉ (DANS LA LANGUE DE L'ARTICLE)**

Ce résumé est dans la langue de l'article. Ces instructions relatives à la mise en forme sous Word d'articles pour ASI10 doivent être respectées strictement pour assurer une présentation homogène. Les auteurs sont invités à ne pas modifier le formatage des différents textes.

*Mots-clés : mise en forme, marges, titres, paragraphes, styles.* 

#### **RÉSUMÉ**

Ce résumé est en français s'il est dans une des langues (anglais, espagnol, italien, portugais) . Ces instructions relatives à la mise en forme sous Word d'articles pour ASI10 doivent être respectées strictement pour assurer une présentation homogène. Les auteurs sont invités à ne pas modifier le formatage des différents textes.

*Mots-clés : mise en forme, marges, titres, paragraphes, styles.* 

#### **ABSTRACT**

Insérez ici une traduction en anglais du résumé s'il est dans une des langues (espagnol, français, italien, portugais)

*Keywords : page setting, marges, titles, paragraphes, styles.*

### **1 Introduction**

 $\overline{a}$ 

Pour produire un article avec Word en vue d'une communication au colloque ASI10, nous vous invitons à utiliser le « template » **ASI10\_2019.dot** et de suivre le modèle du présent document ASI10\_2019\_Word. Utilisez les styles prédéfinis : ils ont tous un intitulé commençant avec ASI10. Les styles de titre de section assurent notamment une numérotation automatique cohérente des sections et insèrent l'espacement voulu avant et après le titre de la section.

<sup>&</sup>lt;sup>1</sup> Institution, Adresse postale, Adresse@email

<sup>2</sup> Institution, Post Address, Address@email

Une seule police de caractères est utilisée pour l'ensemble du document : Times New Roman.

Les marges gauche et droite du document sont de 3 cm ; les marges du haut et du bas sont de 3 cm. Les dimensions relatives aux en-têtes et pieds-de-pages, ainsi que la position et le style de la numérotation des pages sont également fixés : en-tête & pied de page : 1,5 cm. Pages paires & impaires différentes. Première page différente.

Merci de ne pas les modifier.

# **2 Titre, auteur(s), résumés en français, en anglais, et dans la langue de l'article, et mots-clés**

Le titre de l'article est dans le style **ASI10 TITRE ARTICLE** (14 points, gras, majuscules, centré). Il peut éventuellement tenir sur plusieurs lignes.

Les prénoms et noms des auteurs sont introduits dans le style **ASI10 Auteurs** (12 points, centré, gras) ; les prénoms sont en minuscules et les noms en majuscules. Leurs affiliations (institution, adresse postale et adresse email) sont indiquées en notes de bas de page (style ASI10 Note bas de page).

On utilisera le style ASI10 Titre résumé (10 points, majuscules, centré) pour les titres des sections « title », « résumé » et « abstract » contenant respectivement la traduction anglaise du titre de l'article, un résumé en français de celui-ci et un résumé en anglais. Si l'article est produit en italien, espagnol ou portugais, il doit comporter aussi comporter le résumé dans cette langue ainsi que les mots clés. Le texte de ces sections est écrit dans le style ASI10 Texte résumé (10 points ; la largeur du texte est fixée par le style).

Les résumés dans la langue de l'article, en français et en anglais se terminent par l'indication de mots-clés, dans le style ASI10 Mots-clés (10 points, italique + gras pour les titres ; la largeur du texte est fixée par le style).

# **3 Consignes pour le texte**

Cette section de l'article est de niveau 1. Une section de niveau 1 est introduite par un titre dans le style 1 ASI10 Section niveau 1 (14 points, gras).

Le texte de l'article est en 12 points, quel que soit le niveau de la section ; il respecte le style ASI10 Texte qui assure automatiquement l'indentation adéquate au début de chaque paragraphe.

#### **3.1 Section de niveau 2**

Cette section est de niveau 2. Son titre est dans le style ASI10 Section niveau 2 (12 points, gras).

### **3.1.1 Section de niveau 3**

Une section de niveau 3 est introduite par un titre dans le style ASI10 Section niveau 3 (12 points, gras). Pour les articles courts, il vaut mieux éviter, dans la mesure du possible, d'utiliser ce niveau de section pour ne pas trop segmenter. Utilisez alors de préférence le style paragraphe illustré ci-dessous.

**Titre du paragraphe** ― Ceci est un exemple de section dans le style ASI10 Section paragraphe (12 points). Ce type de section ne comporte pas de numérotation ni d'indentation à la première ligne. Le titre de cette section doit être mis en gras et séparé du texte du paragraphe par un trait long (pas en gras).

Remarque globale : **Ne pas mettre de ponctuation finale dans les titres.**

## **3.2 Notes de bas de page**

Le texte de la note<sup>3</sup> apparaît en bas de page ; il est dans le style ASI10 Note bas de page (10 points).

#### **3.3 Liste d'éléments**

Pour les listes (énumérations), nous vous invitons à suivre l'un des modèles suivants.

Exemple de liste sans numérotation (style ASI10 Liste sans numérotation) :

- − premier item ;
- − deuxième item :
	- − premier sous-item ;
	- − deuxième sous-item ;
	- − dernier sous-item ;
- − dernier item.

Autre liste possible avec numérotation (style ASI10 Liste avec numérotation) :

- 1. premier item ;
- 2. deuxième item :
	- (a) premier sous-item ;
	- (b) deuxième sous-item ;
	- (c) dernier sous-item ;
- 3. dernier item.

Pour éviter tout problème lors de l'utilisation de ces deux styles prédéfinis de liste, nous vous conseillons de commencer par écrire, les uns en dessous des autres (sans laisser de ligne vide), les items de la liste en style Normal (texte non indenté) et de ne les mettre dans un des styles ASI10 Liste que dans un second temps. Si vous souhaitez qu'un espace de 6 points soit automatiquement inséré entre deux items successifs, il vous suffit de procéder de la même manière en remplaçant le style Normal par le style ASI10 Texte sans indentation.

## **3.4 Tableaux et figures**

 $\overline{a}$ 

Les tableaux et figures (ou illustrations) doivent être insérés aux endroits appropriés dans le texte plutôt qu'à la fin de celui-ci ; ils doivent être centrés horizontalement. Ils sont numérotés suivant leur ordre d'apparition, indépendamment de la numérotation des

<sup>3</sup> Exemple de note de bas de page.

sections et des parties. La numérotation des tableaux se fait indépendamment de celle des figures.

Le texte des légendes est en 10 points. Il doit être centré s'il fait moins d'une ligne et justifié sinon (style ASI10 Légende centrée et style ASI10 Légende justifiée) ; il sera placé au-dessus du tableau, mais en dessous de la figure. Les exemples du tableau 1 et de la figure 1 illustrent ces spécifications. Notez que l'appellation « tableau » doit être remplacée par « table » si l'article est écrit en anglais.

Voici le premier tableau du document.

|            | Variable 1 | Variable 2 |
|------------|------------|------------|
| Individu 1 | 10         | 15         |
| Individu 2 | Q          | 14         |
| Individu 3 | 12         | 18         |

Tableau 1 – Premier tableau (son titre est centré car il fait moins d'une ligne)

Voici la première figure du document.

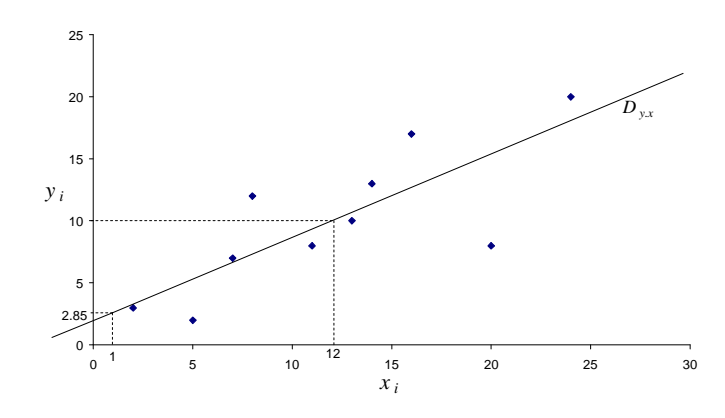

Figure 1 – Première figure (son titre est justifié car il fait plus d'une ligne ; il aurait été centré s'il avait tenu sur une seule ligne)

Évitez d'alourdir inutilement les tableaux en multipliant les lignes séparatrices de colonnes et de lignes. N'oubliez pas d'indiquer clairement la signification des axes sur les graphiques.

#### **3.5 Formules**

Si l'on doit y faire référence dans la suite de l'article, une formule mathématique sera numérotée à droite et entre parenthèses suivant son ordre d'apparition, indépendamment de la numérotation des sections et des parties. Voici la première formule qu'il faut numéroter pour pouvoir y faire référence par la suite :

$$
e^{i\pi} = -1.
$$
 (1)

Dans le texte, la référence est ainsi faite par exemple : cette formule (1) est bien connue de tous.

## **4 En-têtes et pieds-de-page**

*IX Colloque International – IX International Conference A.S.I. Analyse Statistique Implicative –– Statistical Implicative Analysis Belfort (France) – 2-5 Octobre 2019 http://sites.univ-lyon2.fr/ASI10/*

Les pieds-de-page seront complétés lors de la fabrication du numéro de la revue. Merci de ne pas les modifier.

La première page de l'article ne comporte pas d'en-tête. L'en-tête des pages paires reprend un titre court de l'article, en 85 caractères maximum ; l'en-tête des pages impaires contient les noms des auteurs. Ces en-têtes sont dans le style ASI10 En-tête (10 points, italique, centré).

Pour les noms des auteurs utilisés dans l'en-tête de l'article, faites figurer un ou deux noms (avec initiales des prénoms) si l'article a un ou deux auteurs : « *Initiale. NomAuteur* » ou « *Initiale*1*. NomAuteur*1 *et Initiale*2*. NomAuteur*2 ». Pour un article à trois auteurs ou plus, utilisez une notation du type « *Initiale. NomPremierAuteur et al.* ». Seule la première lettre des noms doit être en majuscule, les autres en minuscules.

## **5 Pagination, dimension de page et format de soumission**

L'article peut comporter entre 15 et 30 pages.

L'article soumis pour évaluation doit impérativement être remis dans les deux formats WORD et PDF avec une dimension de page A4. Les documents doivent être nommés : ASI10\_ *NomPremierAuteur*.doc et ASI10\_ *NomPremierAuteur*.pdf

Ces documents doivent être envoyés à l'adresse : voir sur le site ASI10 soumission

# **6 Consignes pour les références (modèle norme APA : http://benhur.teluq.uqam.ca/~mcouture/apa/ )**

Les références de livres, d'articles ou de sites internet sont données en fin d'article et introduites par le titre « Références » (ou « References » si l'article est en anglais) dans le style ASI10 Titre parties références annexes (14 points, gras). Les références sont listées par ordre alphabétique du nom d'auteur et numérotées à gauche par un nombre entre crochets. Pour ce faire, introduisez les références dans une liste de style ASI10 Références.

Pour éviter tout problème lors de l'utilisation de ce style de liste, nous vous conseillons de commencer par introduire les références, les unes en dessous des autres (sans laisser de ligne vide), dans le style ASI10 Texte sans indentation. Une fois les références introduites, sélectionnez-les et choisissez le style ASI10 Références. Cette façon de procéder aura notamment pour effet d'assurer la présence d'un espacement de 6 points entre deux références successives.

Dans le corps du texte, les citations des auteurs référencés peuvent prendre les formes suivantes : Dupont (1997), Dupont et Durand (2000) pour faire référence à un article avec un ou deux auteurs, Smith *et al.* (2003) lorsqu'il y a trois auteurs ou plus. On peut également, le cas échéant, utiliser (Dupont, 1997) ou (voir Smith *et al.*, 2003, chapitre 2), ou encore, pour des citations multiples d'un même auteur, Dupont (1997, 2008a).

Quelques exemples de références sont donnés ci-dessous.

# **Références**

- [1] Dupont, C. (1997), Titre de l'article, *Nom de la revue ou du journal*, n° du volume (n° du fascicule), 45-55.
- [2] Dupont, C. (2008a), *Titre du travail*, Thèse de doctorat, Université libre de Bruxelles.
- [3] Dupont, C. (2008b), Titre de l'article, *Nom de la revue ou du journal*, n° du volume (n° du fascicule), 132-164.
- [4] Dupont, C. et A. Durand (2000), *Titre du livre*, Editeur, Marseille.
- [5] Smith, J., A. C. Sven, and R. Züwel (2003), *Title of the book*, Editor, London.
- [6] Titre du document, *http://www/sfds.asso.fr/*.

## **Annexe**

*Une ou plusieurs annexes peuvent être ajoutées en toute fin d'article. S'il y a plusieurs annexes, elles seront numérotées sous la forme Annexe 1, Annexe 2, etc., dans le style ASI10 Titre parties références annexes (14 points, gras).*